# **Inhalt**

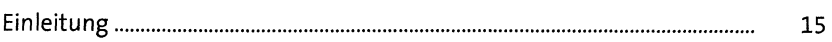

### Einführung  $\mathbf{1}$ 19

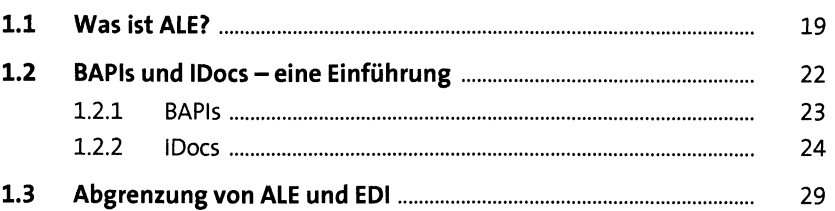

### **IDocs erzeugen**  $2<sup>1</sup>$

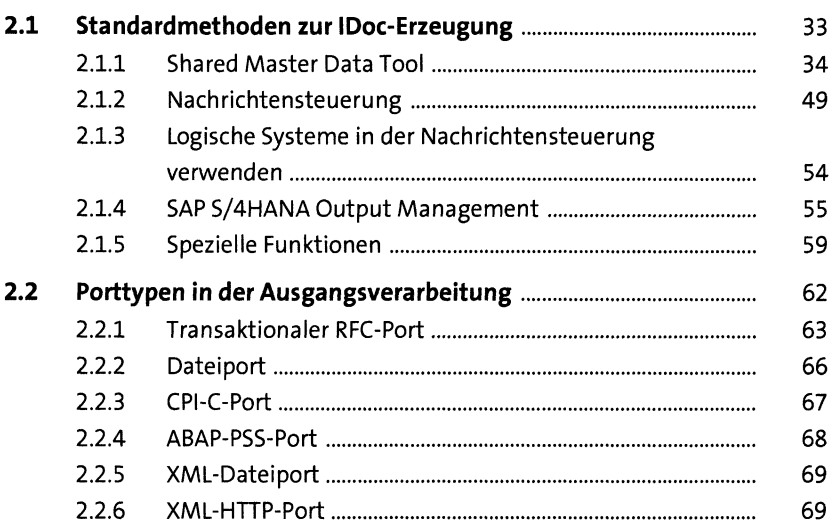

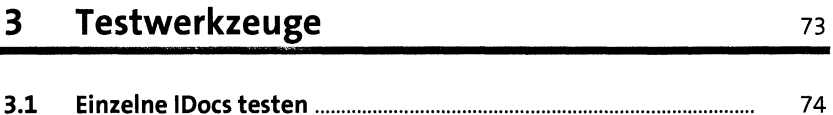

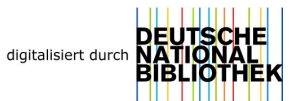

33

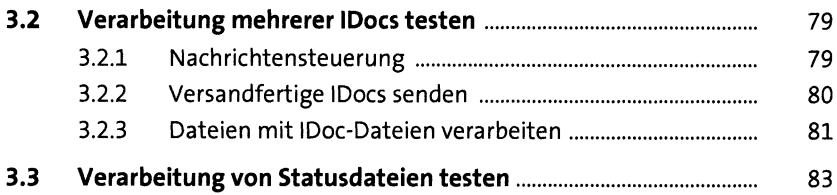

## **4 IDocs per Customizing anpassen** <sup>87</sup>

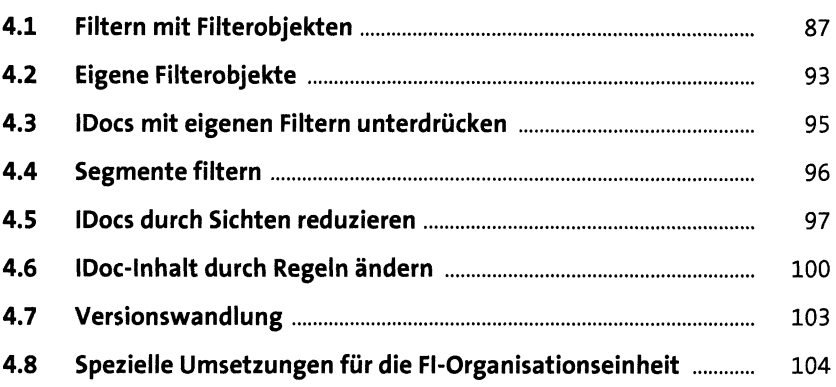

## **<sup>5</sup> Bestehende IDoc-Typen anpassen** <sup>109</sup>

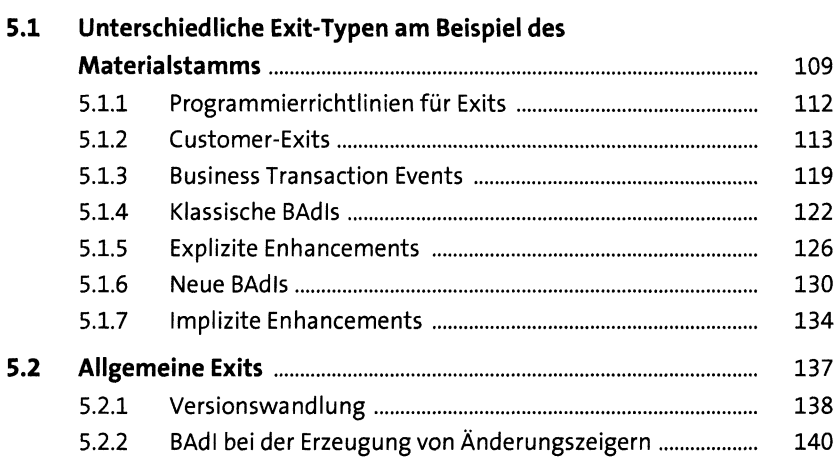

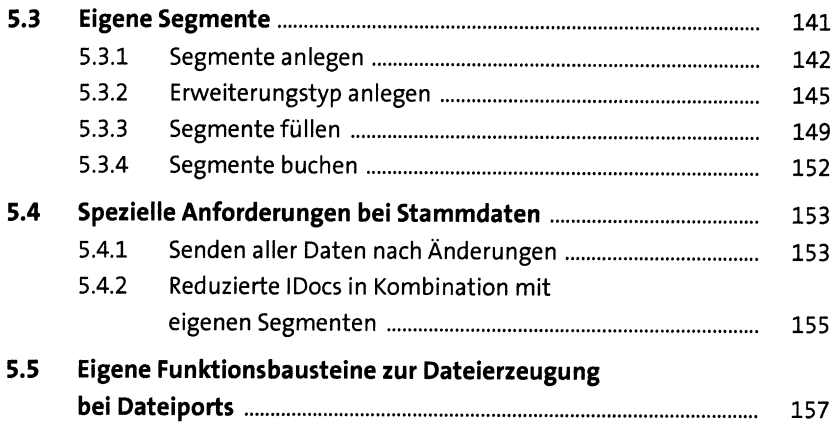

# **6 Eigene IDocs entwickeln** <sup>161</sup>

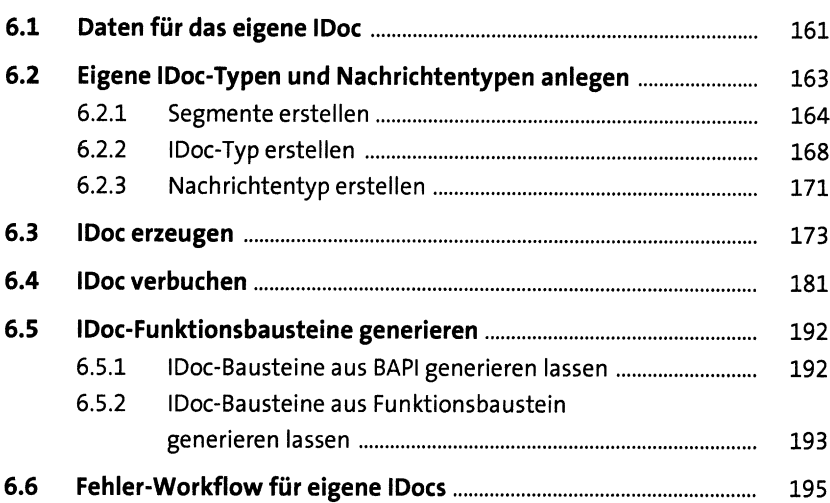

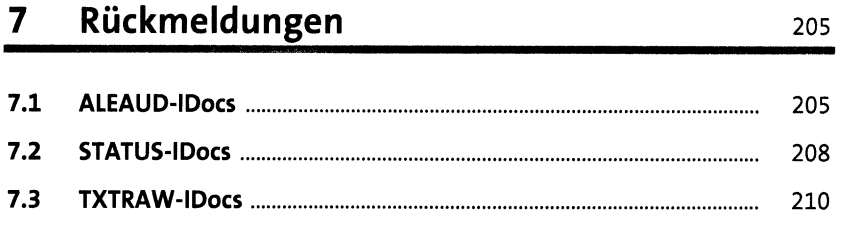

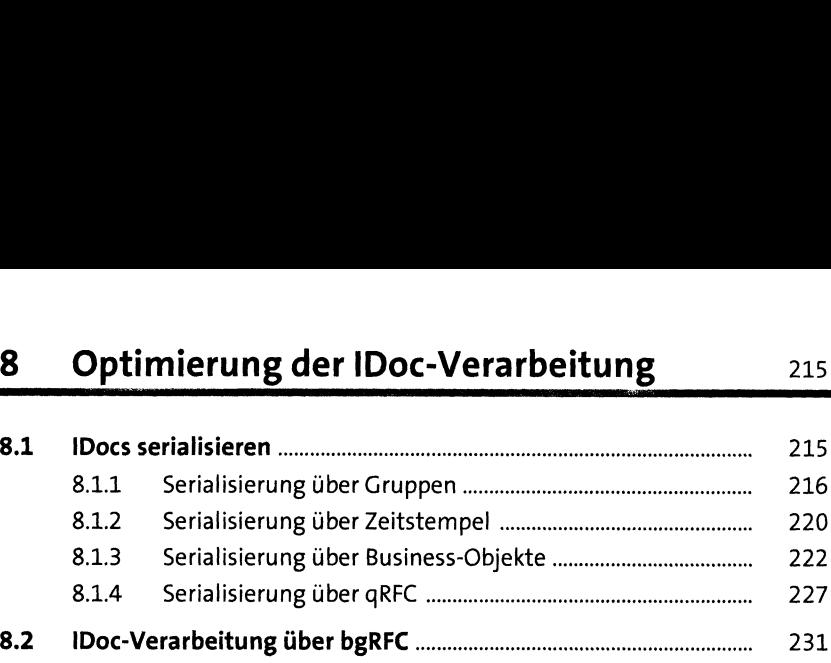

### **9 Administration** <sup>237</sup>

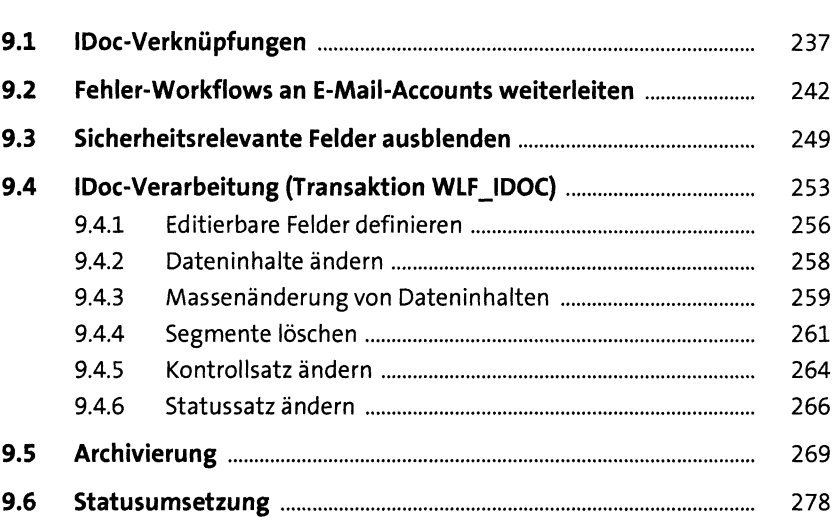

### **10 SAP Application Interface Framework** <sup>291</sup>

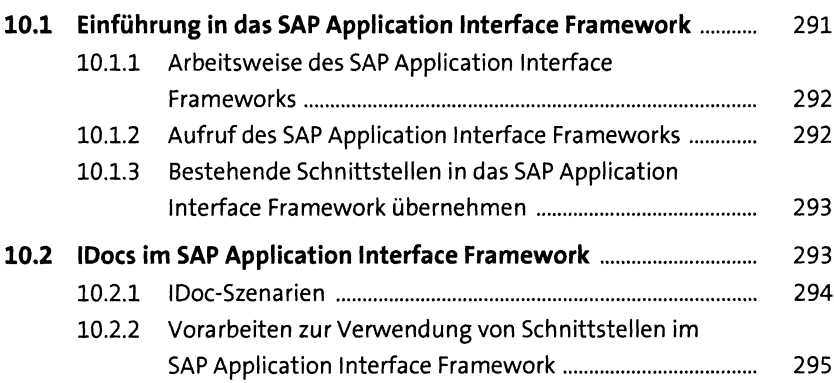

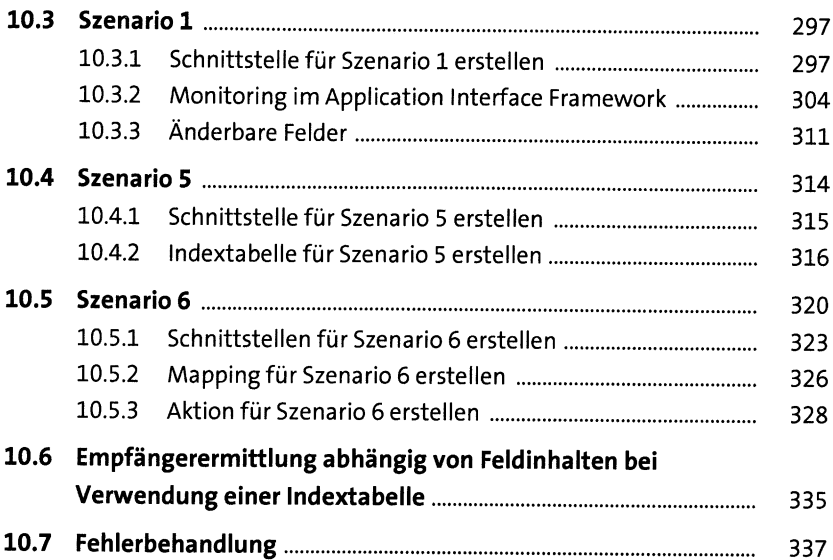

### **11 IDocs in Verbindung mit SAP Process Integration** <sup>347</sup>

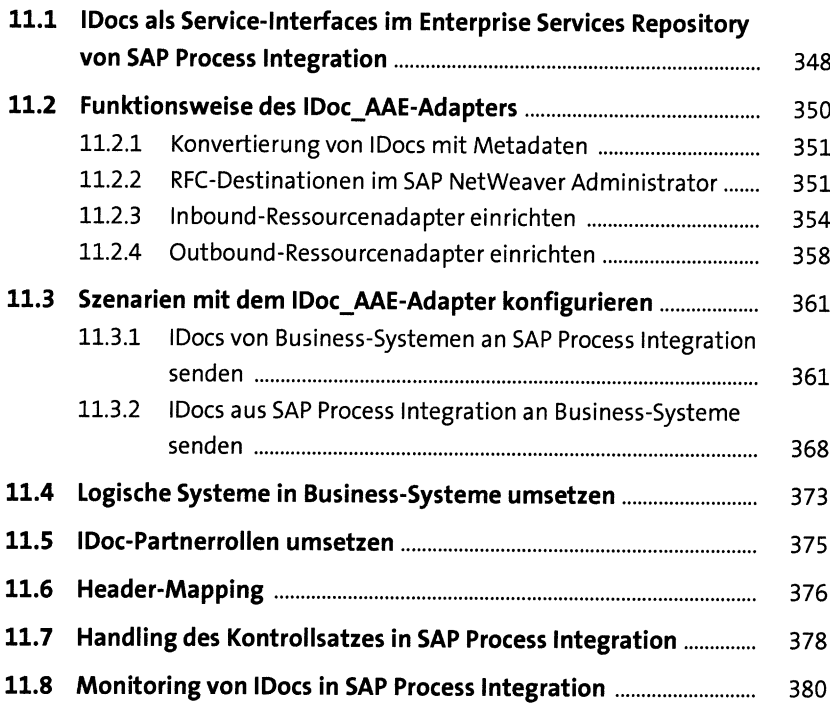

## Anhang

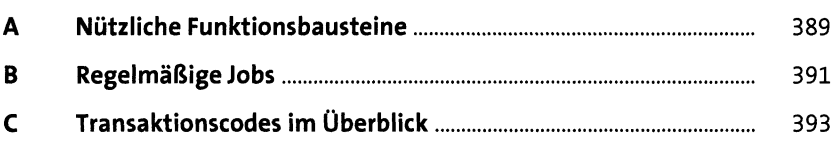

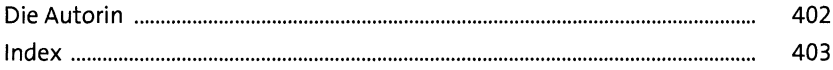